# **Detección y clasificación de patrones globales en lesiones pigmentadas**

P. Caramé Matres<sup>1</sup>, C. Serrano Gotarredona<sup>1</sup>, B. Acha Piñero<sup>1</sup>

<sup>1</sup> Dpto. Teoría de la Señal y Comunicaciones, Universidad de Sevilla, Sevilla, España, {palcarmat}@alum.us.es,{cserrano,bacha}@us.es

## **Resumen**

*El objetivo principal del trabajo es clasificar una lesión pigmentada dada en tres tipos de patrones globales: reticulado, globular y homogéneo. Para ello, primero se ha procedido a buscar el método óptimo de segmentación que nos permita tratar únicamente la zona de interés. Posteriormente se ha realizado la extracción de características de textura basadas en la matriz de coocurrencia y en la Transformada de Fourier, y se ha finalizado clasificando las lesiones en tres posibles clases según su patrón global: reticulado, globular y homogéneo. Para esto último se ha utilizado un sistema Support Vector Machine. Por último, se han analizado los resultados obtenidos, encontrándose una precisión total de 86.95% y una sensibilidad total del 80.63%.*

# **1. Introducción**

El melanoma es el tipo de cáncer de piel que presenta mayor tasa de mortalidad, llegando a representar un 80% de las muertes en estos tipos de cáncer. Detectada a tiempo, la curabilidad de este tipo de lesión es de más del 95%. El problema consiste en identificar ese pequeño porcentaje de lesiones que acaban desembocando en melanomas lo antes posible.

El diagnóstico temprano de melanomas es una tarea ardua que requiere de personal altamente cualificado y entrenado. Gran número de estudios han demostrado que la precisión de un especialista en el diagnóstico de melanomas puede ser del 69% en estas primeras etapas, reduciéndose al 12% para los no especialistas. Así pues, el objetivo principal de este trabajo es asistir al dermatólogo y, en especial, al médico no especialista en el análisis de la malignidad de las lesiones pigmentadas.

En este trabajo hemos procesado imágenes obtenidas con una nueva técnica conocida como dermatoscopia o microscopía de epiluminescencia (*Epiluminescence Microscopy,* ELM), que es una técnica no invasiva que usa el aumento óptico para visualizar características morfológicas de la piel que no son detectables a simple vista, mejorando la precisión diagnóstica hasta un 27%.

Una vez obtenida la imagen, para poder dar un diagnóstico, es necesario clasificarla. Son varios los métodos empleados para esta clasificación, destacando el análisis de patrones [1] como método más completo y que proporciona mejores resultados. Consiste en identificar una serie de patrones presentes en las PSL, que pueden ser globales o locales. Los globales son los que se encuentran recubriendo la mayor parte de la lesión y

permiten una clasificación preliminar más rápida. De todos los patrones globales existentes (reticulado, globular, empedrado, homogéneo, estallido de estrellas, paralelo, lacunar, multicomponente e inespecífico) nos centraremos en los siguientes:

- **Reticulado**: está caracterizada por la presencia predominante de red pigmentada en la lesión. La red pigmentada aparece en forma de líneas, delgadas y marrones, que forman una cuadrícula sobre un fondo más homogéneo.
- **Globular**: Caracterizado por la presencia de numerosas estructuras redondeadas u ovaladas con tamaño variado cuya pigmentación puede ir del marrón al gris o incluso al negro.
- **Homogéneo**: Estas lesiones se caracterizan por tener una pigmentación difusa en la que destaca la ausencia de características locales distintivas.

Tenemos un ejemplo de estos patrones en la Figura 1.

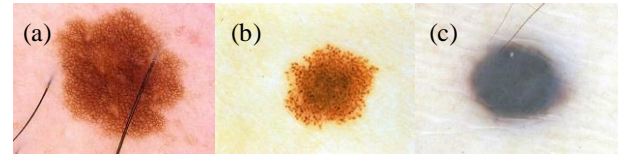

*Figura 1. Patrones globales (a)Reticulado; (b)Globular; (c)Homogéneo.*

Son pocos los métodos de detección y clasificación de patrones globales que encontramos en la literatura. Entre ellos destaca el de Serrano y Acha [2], donde propusieron un método novedoso de clasificación automática de cinco tipos de patrones globales (reticular, globular, empedrado, homogéneo y paralelo), basado en el campo aleatorio de Markov (*Markov Random Field*, MRF). Los mejores resultados se obtuvieron para el espacio L\*a\*b\* con un 86% de aciertos. En [3] Gola et al. idearon un sistema que, junto con la regla ABCD, trata de clasificar patrones globales, obteniendo una precisión media de un 85%. Sadeghi et al. [4] detectaron y clasificaron cinco tipos de patrones globales (reticular, globular, empedrado, homogéneo y paralelo) mediante técnicas de análisis de texturas basadas en aproximaciones estadísticas, en los que se modela la textura con la probabilidad de distribución conjunta de respuestas de filtros, usando un conjunto de filtros existentes en el estado del arte. Se obtuvieron unos resultados de un 86.8% de aciertos. En su estudio, Abbas et al. [5] extrajeron características tanto de color como de textura para clasificar una lesión en su

patrón global correspondiente. Las características se introdujeron en un clasificador multiclass AdaBoost de manera que pudiesen asignar uno de los 7 tipos de patrones globales a la lesión en cuestión, con una sensibilidad media del 89.28%.

# **2. Metodología**

Nuestro trabajo consiste en desarrollar un Software de análisis de imagen que desempeñe las siguientes funciones: segmentar las lesiones, analizar su contenido en busca de características relevantes, seleccionar las características con mayor poder discriminatorio y clasificar las lesiones en tres posibles grupos (reticuladas, globulares y homogéneas) según el patrón global que tengan, tal y como podemos ver en la Figura 2.

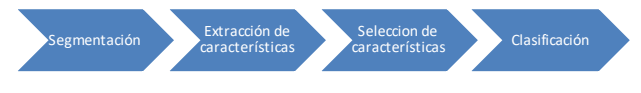

*Figura 2. Metodología seguida.*

## **2.1. Segmentación**

Previo a la extracción de características, la imagen debe ser segmentada para separar los píxeles pertenecientes a la lesión de los correspondientes a piel sana, los cuales no son de interés.

En nuestro caso, hemos segmentado la imagen a color empleando un algoritmo conocido como **crecimiento de regiones** y fusión, que crea una máscara de la lesión a partir de unos píxeles semilla, buscando en su vecindario píxeles cuya pigmentación difiera de la propia menos que cierta tolerancia. En la Figura 3 tenemos un ejemplo.

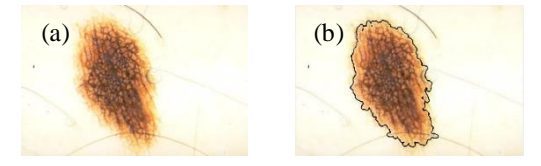

*Figura 3. Ejemplo de segmentación con crecimiento de regiones. (a) Imagen original; (b) borde de la lesión.*

Para ello se pasó la imagen original del subespacio de color RGB a uno uniforme, el L\*a\*b\*.

# **2.2. Extracción de características**

Recorremos la lesión por subimágenes de tamaño 80x80, con un solapamiento de 50 píxeles entre ellas, a las que extraeremos las características.

Para ahorrar coste computacional y mejorar la clasificación, se tienen en cuenta únicamente subimágenes en las que los píxeles de lesión repres enten al menos un 83% del recorte.

Una vez hecho esto, pasamos a la extracción. En nuestro caso hemos extraído un total de 6 características texturales. De ellas, 4 son derivadas de la matriz de coocurrencia, 1 de ellas está basada en la transformada de Fourier, y otra está basada en un procedimiento de detección de red pigmentada.

Todas ellas son características de textura que extraemos usando tres métodos distintos: estadísticos, estructurales y espectrales.

 **Matriz de coocurrencia (GLM)**: La matriz de coocurrencia es una matriz de frecuencias con la que un nivel de gris, *i*, aparece en una relación espacial específica (distancia y ángulo determinado) con otro nivel de gris, *j*. Cada entrada de esta matriz se denota como  $P_{i,j}$ . Es un método basado en estadísticos de 2° orden porque considera parejas de píxeles vecinos. Revela, por tanto, propiedades sobre la distribución espacial de los niveles de intensidad en la textura de la imagen.

Las características extraídas fueron:

- *Contraste*: Mide la distribución de la matriz alrededor de la diagonal, valorando posiciones alejadas de ella.

$$
Con = \sum_{i,j=0}^{N-1} P_{i,j} (i-j)^2
$$

El rango de esta característica va de 0 al cuadrado del tamaño de la matriz, GLMC. Si el contraste es 0, los niveles de gris son constantes a lo largo de la imagen.

- *Correlación*: devuelve una medida de la dependencia lineal de los niveles de gris de una imagen.

$$
Cor = \sum_{i,j=0}^{N-1} P_{i,j} \frac{(i - \mu_i)(j - \mu_j)}{\sqrt{(\sigma_i \sigma_j)}}
$$

Donde µ<sup>i</sup> y µ<sup>j</sup> son la media de los niveles de gris en la ventana. A su vez, σ<sup>i</sup> y σj representan la desviación típica de los niveles de gris en la ventana. Estos valores coinciden si la matriz es simétrica.

El rango de la correlación va de -1 a 1. Una imagen perfectamente correlada tendrá de valor 1 o -1.

- *Energía* (*Angular Second Moment*, ASM): Mide la variación de los niveles de gris en la imagen, en la que se valora que haya pocas entradas de gran magnitud.

$$
E = \sum_{i,j=0}^{N-1} P_{i,j}^2
$$

El rango de esta característica va de 0 a 1. A mayor ASM, mayor uniformidad.

- *Homogeneidad* (IDM): mide la distribución a lo largo de la diagonal, valorando las posiciones cercanas a la misma.

$$
H = \sum_{i,j=0}^{N-1} \frac{P_{i,j}}{1 + (i-j)^2}
$$

El rango de esta característica va de 0 a 1. Para una imagen con una GLMC diagonal, la IDM es 1.

 **Basada en la Transformada de Fourier (S)**: Este algoritmo sigue un modelo espectral, que está basado en el análisis de la transformada de Fourier y es útil

para la detección de la periodicidad espacial global de la textura. Lo podemos dividir en dos pasos:

- Calcular el módulo del espectro de Fourier de la subimagen, aplicando la FFT. Para interpretarlo debemos tener en cuenta que los cambios bruscos en los niveles de intensidad, correspondientes a altas frecuencias, están colocadas en los puntos más alejados del origen del espectro, que está situado en el centro. Por otro lado, la intensidad media del recorte, correspondiente a frecuencia 0, se encuentra en el origen del espectro. Como podemos ver en la Figura 4, imágenes más homogéneas tienen menor contenido frecuencial.

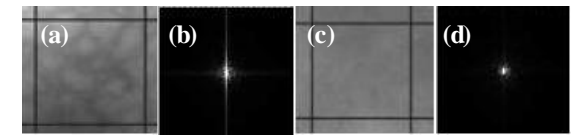

*Figura 4. Ejemplos de los módulos de la FFT en dos subimágenes: (a) subimagen con red (b) su módulo FFT (c) subimagen sin red (d) su módulo FFT.*

Para contabilizar de alguna forma este fenómeno, umbralizamos el módulo, para tener en cuenta únicamente aquellos puntos que sean mayores que cierto umbral. A estos puntos se les calcula las varianzas a lo largo de los ejes,  $s_x^2$  y  $s_y^2$ . Finalmente se calcula un valor global (*S*), que será la característica extraída del espectro:

$$
S = \sqrt{s_x^2 + s_y^2}
$$

- **Basada en la detección de red (densidad)**: Para el cálculo de esta característica hemos adaptado el trabajo de detección de red pigmentada llevada a cabo por Betta et al. [6] para detectar y cuantificar las estructuras presentes en la lesión debidas a cualquiera de los patrones que pretendemos clasificar. Para ello, la imagen de entrada recorre dos caminos: estructural y espectral.
- El método estructural detecta las discontinuidades comparando la imagen monocromática con su versión tras pasar por un filtro de mediana, lo que produce una imagen de muy bajo contraste, a la que le aplicamos matemáticas morfológicas. La operación elegida fue un Top-hat, que se suele emplear para resaltar detalles en zonas de poco contraste. El elemento estructural empleado fue una línea de tamaño 5. En cada iteración, el algoritmo aumenta en 10º el ángulo en el que se aplica. Obtenemos así una imagen de discontinuidades.
- El método espectral está basado en el análisis de Fourier de la imagen, y permite la identificación de las zonas donde existe patrón.

Lo que hacemos es calcular el módulo del espectro de Fourier, y realizamos un filtrado HP, el cual nos elimina las zonas homogéneas. Posteriormente realizamos la IFFT volviendo al dominio espacial, donde umbralizamos la imagen. Esto nos permite

ignorar las discontinuidades aisladas. Obtenemos así una máscara en regiones con patrón.

Finalmente, aplicamos la máscara de regiones con patrón a la imagen de discontinuidades, obteniendo una nube de puntos en zonas donde existe patrón.

Como podemos ver en la Figura 5, hay una clara distinción entre patrones según la densidad de puntos que hay en la imagen, por lo que la característica finalmente extraída es esa densidad de puntos:

$$
d=\frac{n}{N}
$$

Donde n es el número de puntos blancos en la imagen final y N es el número total de píxeles pertenecientes a la lesión.

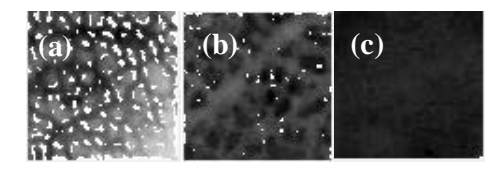

*Figura 5. Imagen de discontinuidades en patrón para (a) patrón reticulado; (b) patrón globular; (c) patrón homogéneo.*

#### **2.3. Selección de características**

La selección de características es una estrategia que busca seleccionar el subconjunto de características óptimo de cara a la clasificación.

El problema es, dado un conjunto de características, escoger un subconjunto del mismo que optimice cierta función criterio, que es la encargada de medir la capacidad discriminante del subconjunto seleccionado. La función criterio empleada es un clasificador que devuelve la tasa de error obtenida al clasificar los datos con el subconjunto de características proporcionado.

Para solucionar este problema hemos elegido un algoritmo de búsqueda exhaustiva conocido como *Sequential Forward Search*, SFS, que, a partir de un conjunto de atributos vacío, y evaluando cada característica con la función criterio, en cada iteración añade al subconjunto la que proporciona al mismo la mayor capacidad discriminante.

## **2.4. Clasificación**

Para la clasificación hemos empleado un algoritmo de *machine learning* conocido como Máquinas de vectores de soporte (*Support Vector Machine,* SVM). Es un método de clasificación supervisada, cuyo objetivo fundamental es aprender a clasificar a partir de un conjunto de muestras de entrenamiento, cuyas clases conocemos *a priori*. La entrada son los vectores de características de *n* imágenes,  $\{x_i | i = 1 ... n\} \in X \in R^M$ , y la salida la clase a la que pertenecen dichas imagen,  $\{y_i | i = 1 ... n\} \in Y \in R$ .

El proceso se puede dividir en dos etapas:

- Aprendizaje de la máquina en el que, a partir de un conjunto de entrenamiento, se define el hiperplano óptimo de separación entre las clases como aquel que maximiza el margen del hiperplano.
- Clasificación de muestras de entrada cuyas clases desconocemos.

Una vez clasificada cada subimagen, se clasifica la imagen completa como aquella a la que más subimágenes pertenezcan.

# **3. Resultados**

Para validar los resultados se ha usado un total de 160 imágenes (70 de patrón reticulado, 50 de patrón globular y 40 de patrón homogéneo). De ellas, hemos empleado 30 subimágenes (10 de cada clase) como *training set*, y validamos el método con el total de 160 imágenes.

Las imágenes proceden de la base de datos Interactive Atlas of Dermoscopy de Argenziano et al. [7].

Partiendo del *training set*, el algoritmo SFS nos seleccionó un subconjunto de dos características: Densidad y Energía. El proceso seguido lo tenemos en la Tabla 2, donde consideramos como error de clasificación cualquier imagen clasificada como un patrón que no coincide con el determinado por el dermatólogo. Para facilitar la interpretación, en la Tabla 1 asignamos un número a cada característica.

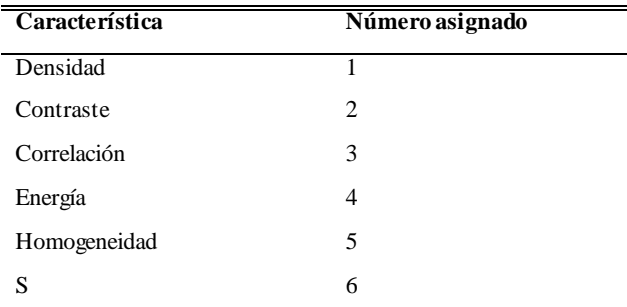

*Tabla 1. Asignación de características.*

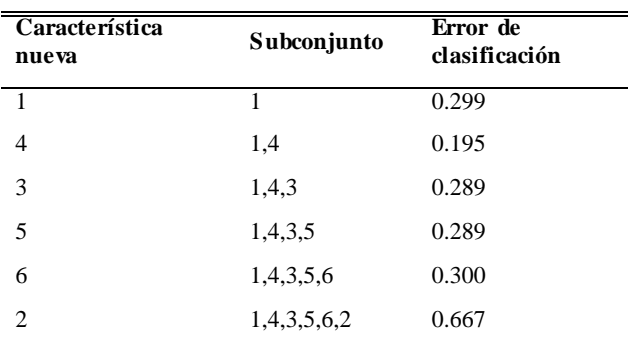

*Tabla 2. Procedimiento del algoritmo SFS con su error de clasificación.*

Hemos obtenido los valores de Sensibilidad, Especificidad, VPP, VPN y Precisión para cada clase, así como el resultado total del clasificador, obtenido como la media ponderada de los resultados de cada una de las clases. Esto se muestra en la Tabla 3.

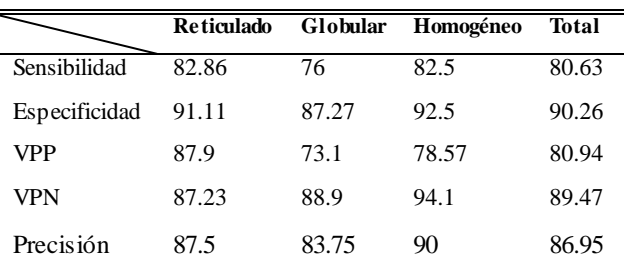

*Tabla 3. Sensibilidad, Especificidad, PPV, NPV y precisión para cada clase, y total expresado porcentualmente.*

## **4. Conclusiones**

El proyecto ha consistido en la realización de un algoritmo de procesamiento de imágenes que estimara parámetros texturales para detectar tres posibles patrones globales: reticulado, globular y homogéneo.

Los resultados, como podemos ver, son satisfactorios. Trabajos anteriores en este ámbito consiguieron una precisión del 86% [5], 85% [6], 86.8% [7], muy en la línea de la obtenida en nuestro estudio: 86.95%.

Estudios futuros se centrarán en la detección y clasificación de todos los tipos de patrones globales, para tener así una visión más global del problema.

# **5. Agradecimientos**

Este trabajo ha sido financiado con los proyectos DPI2016-81103-R, Plan Estatal 2013-2016 Retos, y P11-TIC-7727, Proyecto Excelencia Junta de Andalucía.

## **Referencias**

- [1] Pehamberger H, Steiner A, Wolff K. In vivo epiluminescence microscopy of pigmented skin lesions.I. Pattern analysis of pigmented skin lesions. *American Academy of Dermatology,* vol 17, sup 4, 1987, pp 571-83.
- [2] Serrano C, Acha B. Pattern analysis of dermoscopic images based on Markov random fields. *Pattern Recognit,* vol 42, 2009, pp 1052-7.
- [3] Isasi Gola A, Garcia Zapirain B, Mendez Zorrilla A. Melanomas non-invasive diagnosis application based on the ABCD rule and pattern recognition image processing algorithms. *Comput. Biol. Med,* vol 41, 2001, pp 742-55.
- [4] Sadeghi M, Lee TK, McLean D, Lui H, Atkins MS. Global pattern analysis and classification of dermoscopic images using textons. *Biomedical Optics and Medical Imaging*. vol 8314, 2012.
- [5] Abbas Q, Celebi ME, Serrano C, Garcia IF, Ma G. Pattern classification of dermoscopy images: a perceptually uniform model. *Pattern Recognit,* vol 46, 2013, pp 86-97.
- [6] Betta G, Di Leo G, Fabbrocini G, Paolillo A, Sommella P. Dermoscopic image-analysis system: estimation of atypical pigment network and atypical vascular pattern. de *MEMEA 06: Proceedings of the IEEE International Workshop on Medical Measurement and Applications*, 2006.
- [7] Soyer HP, Argenziano G, Chimenti S, Menzies S, Pehamberger H, Rabinovitz H. Dermoscopy of pigmented skin lesions. *An atlas based on the Consensus Net Meeting on Dermoscopy 2000, Milan: Edra Medical Publishing and New Media*, 2001 (ISBN: 1-4244-0253-0).